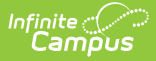

## **Early Warning Data Elements**

Modified on  $03/27/2024$  8:37

Early Warning is part of the **Campus [Analytics](https://www.infinitecampus.com/products/campus-analytics-suite) Suite**.

Tool Search: Early Warning

Early [Warning](http://kb.infinitecampus.com/#early-warning) | Data [Elements](http://kb.infinitecampus.com/#data-elements)

## **Early Warning**

The Early Warning tool provides school administrators, counselors, principals, etc., the ability to view the likelihood of a student's promotion to the next grade level and their persistence toward graduation (successful completion of high school). School personnel can see how a student compares to their peers and more effectively intervene to increase the likelihood of promotion.

Predictive analysis is used to generate a student's Graduation Related Analytic Data (GRAD) score. This score summarizes a student's educational record with a single number indicating the student's likelihood of promotion to the next grade level. It measures factors predictive of dropping out and factors indicative of a student's persistence to the next grade level or to graduation. This score is ever evolving and constantly updated as new data is entered into Campus.

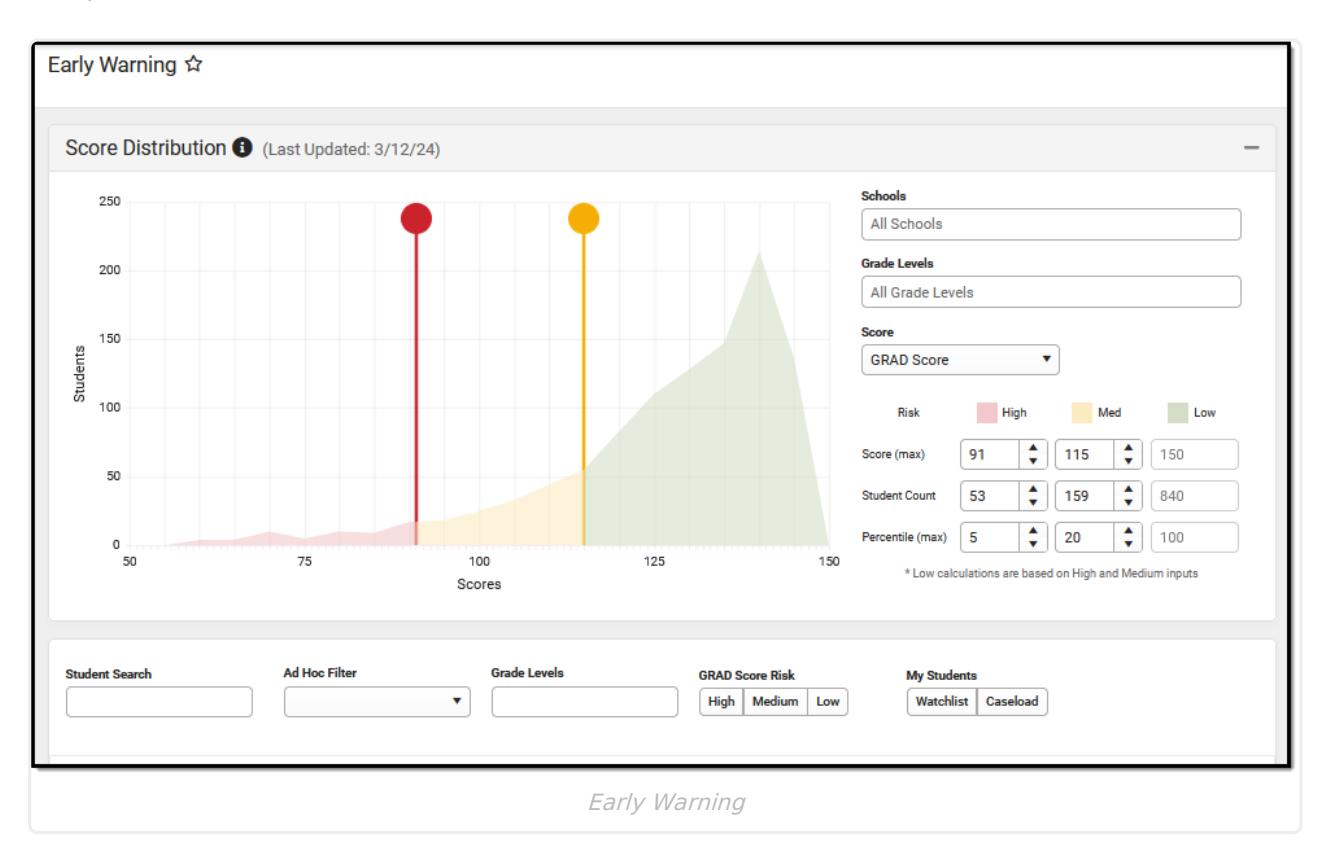

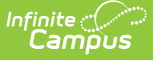

## **Data Elements**

The following table lists the field names, definitions, and locations of the various data elements used for the collection and calculation of a student's GRAD score in Early Warning. It is important to note that the data fields are **not** analyzed independently but instead exist as pieces of the bigger picture in the calculation of the GRAD score. Many data elements are used as part of a 'count of records', while others are used as a basis for comparison between a student's value and the average for students within the same postal code, school, district, or state. The algorithm utilizes complex patterns in past student data that involve the interaction between these fields, counts, and comparisons to the aggregates.

It is imperative that schools are diligent about entering and updating student records in a timely manner. The reliability of **GRAD scores** depends on the accuracy of the data documented in your Campus system.

The hyperlinked name of the category navigates to detailed documentation about the related Campus tool.

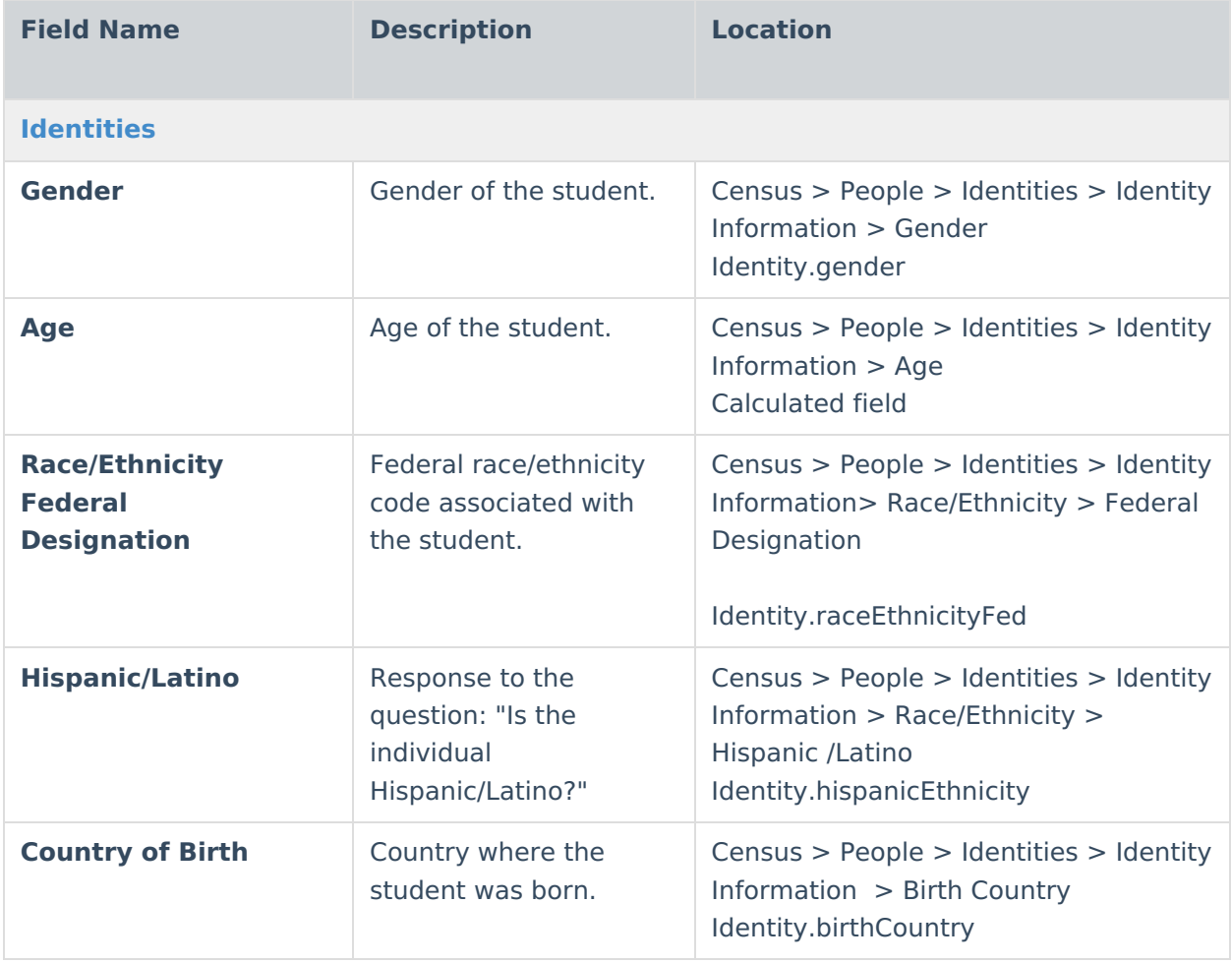

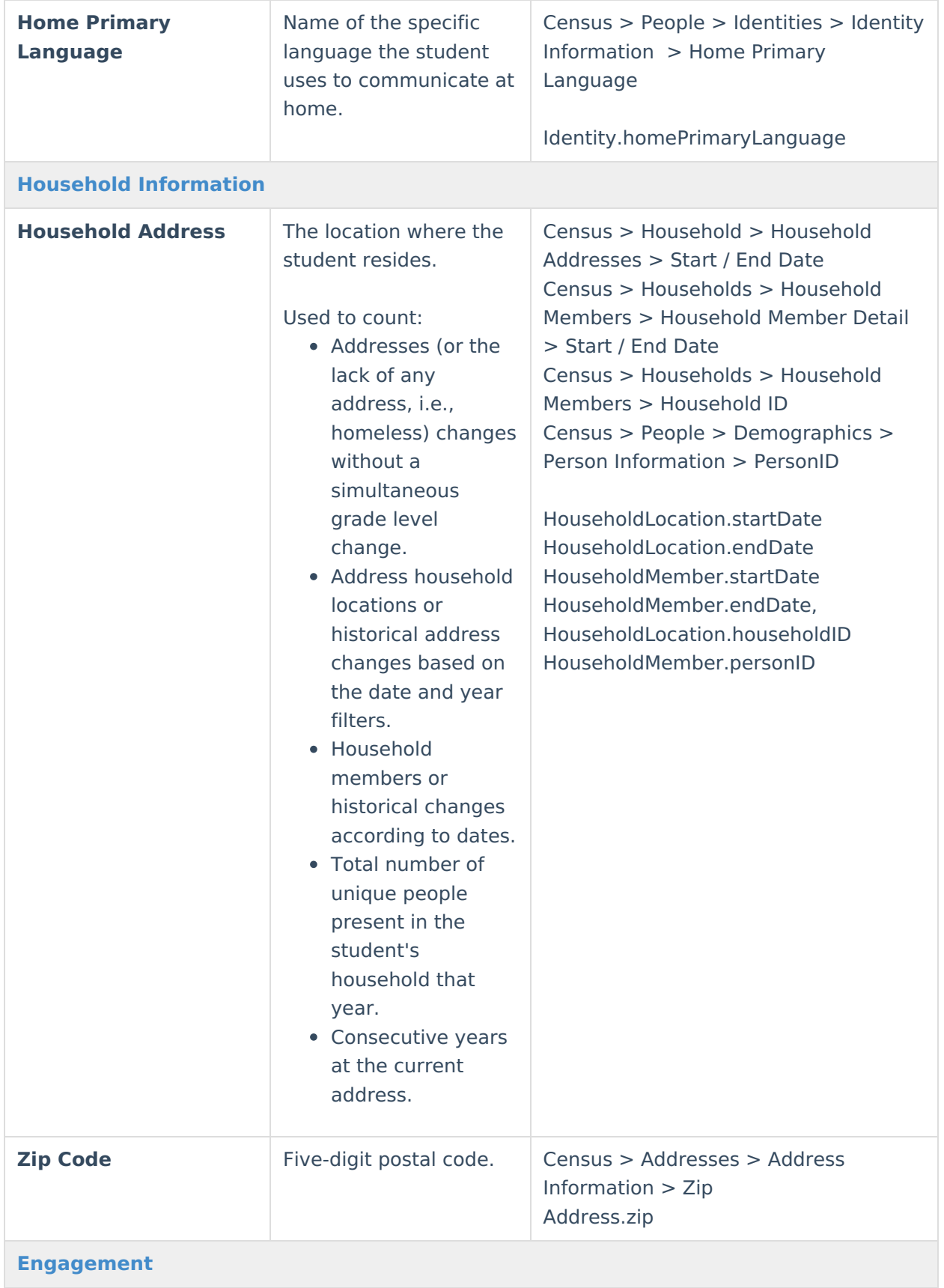

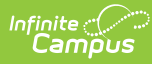

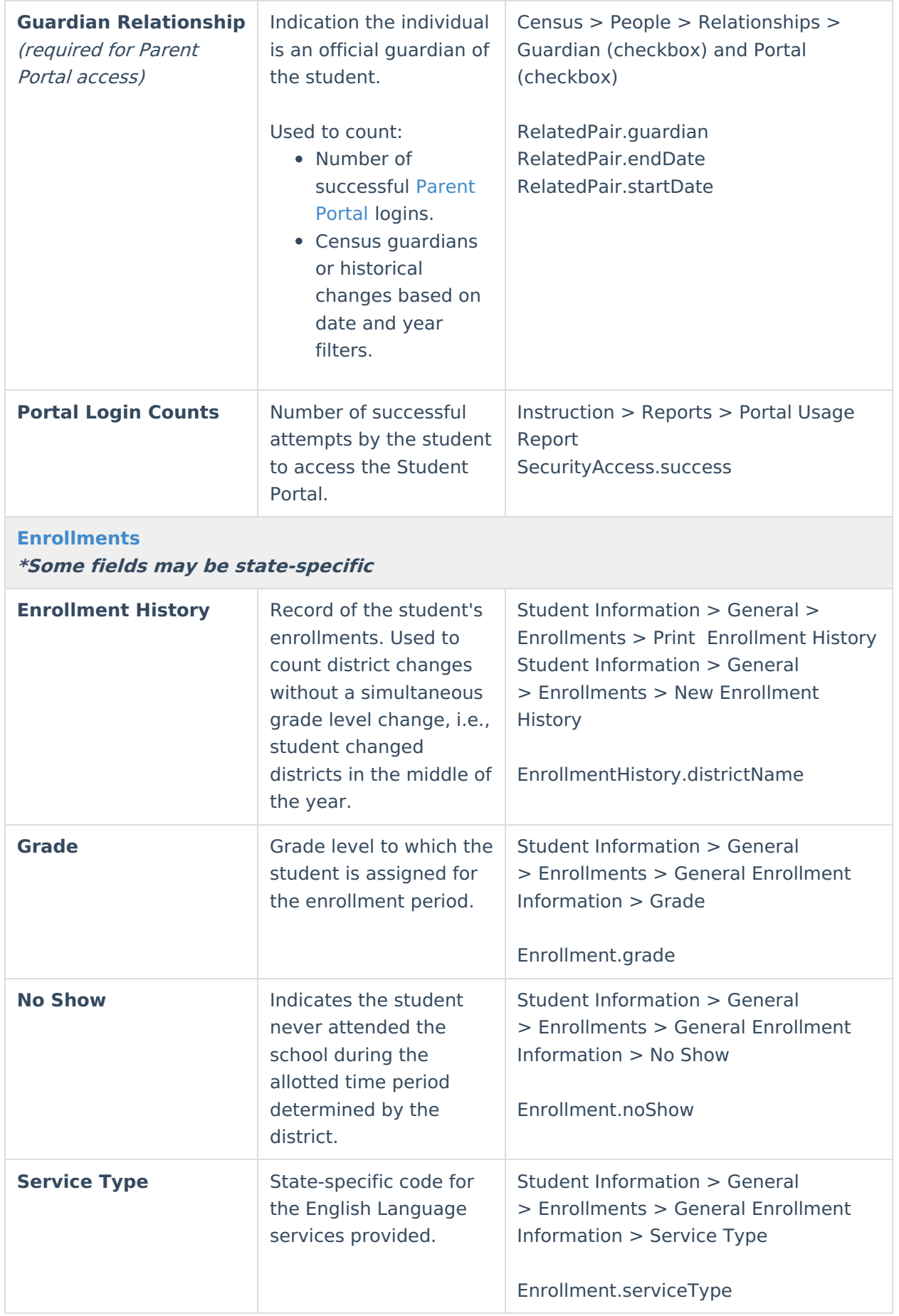

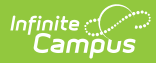

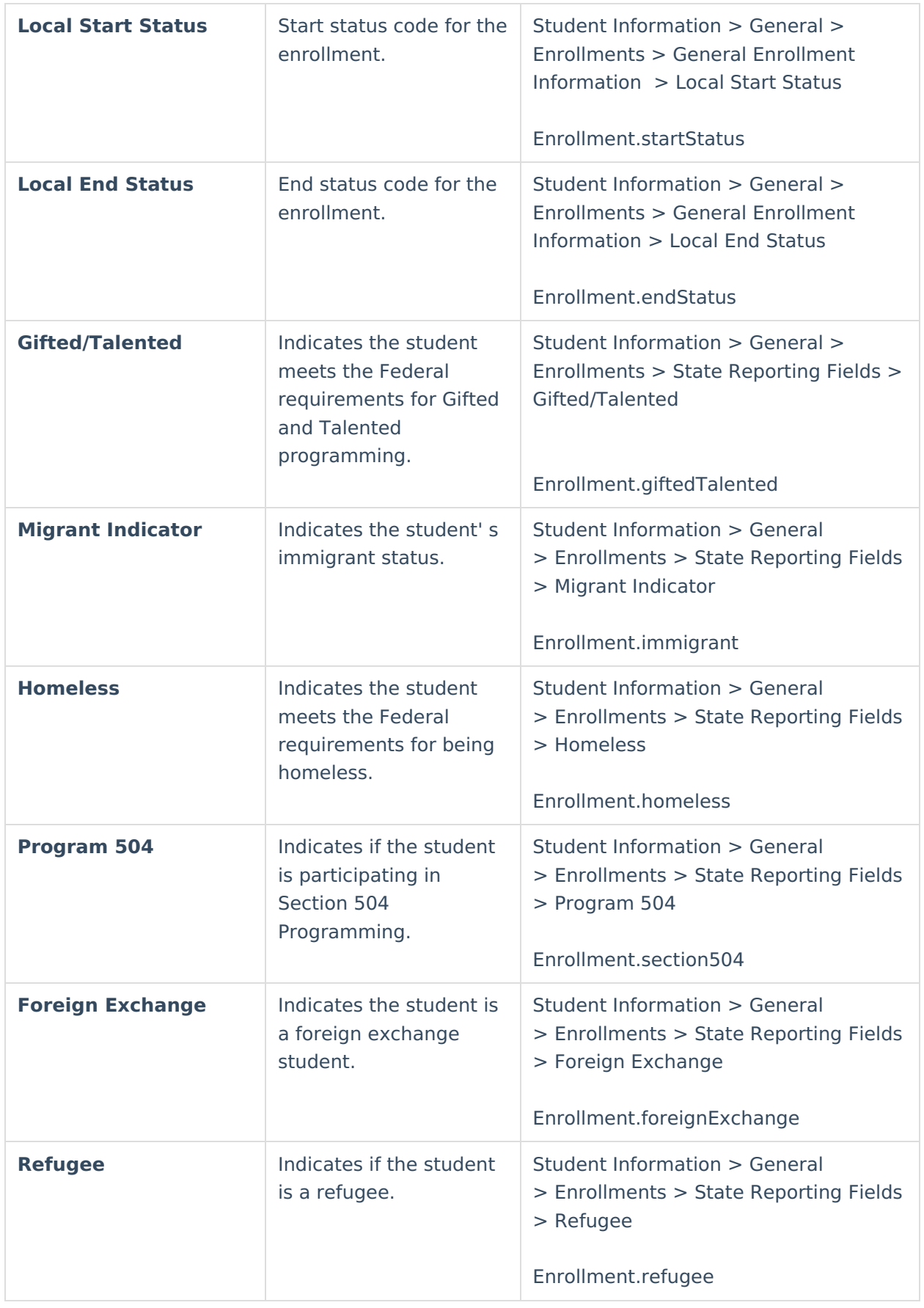

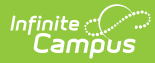

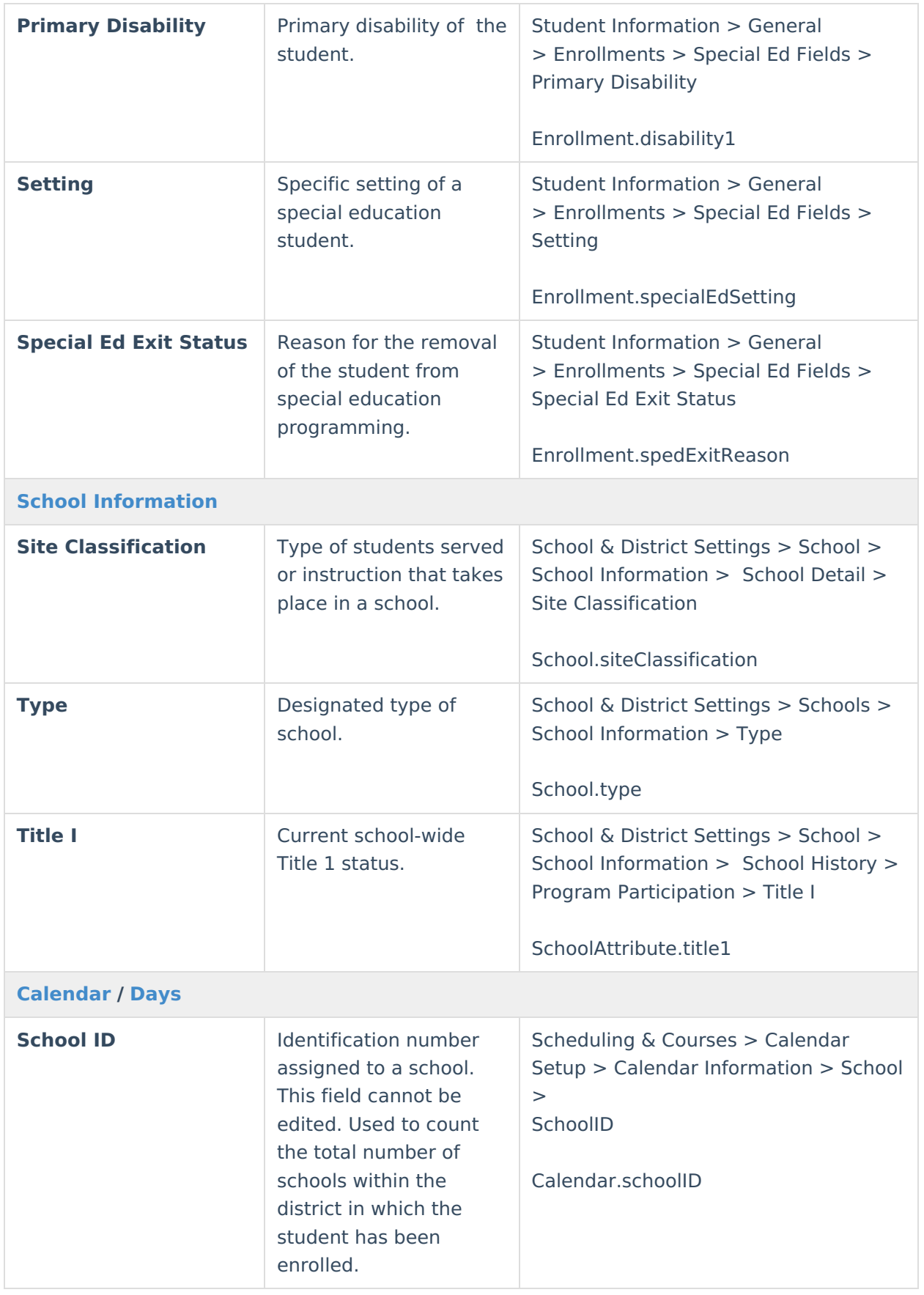

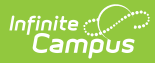

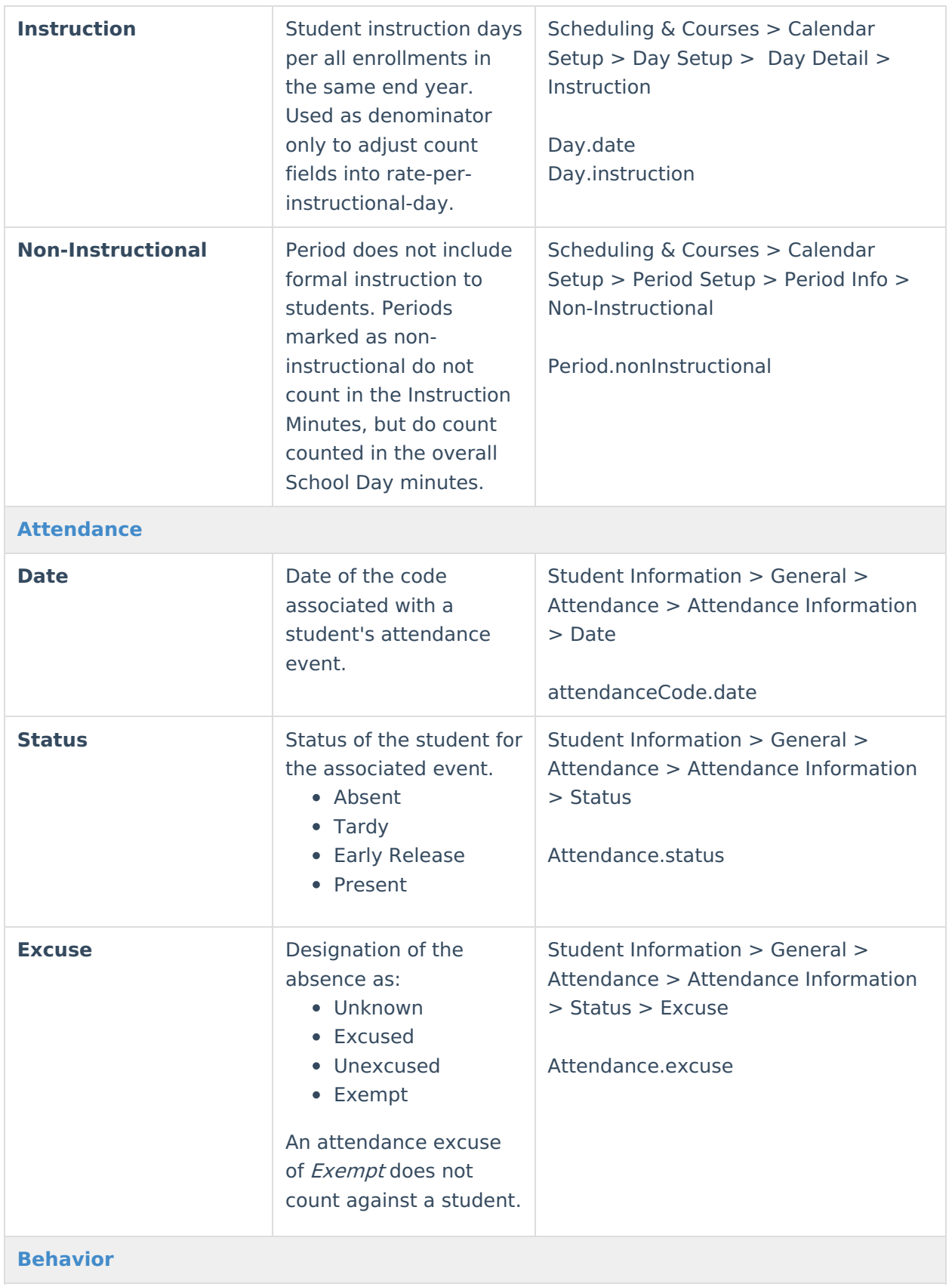

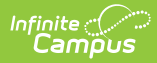

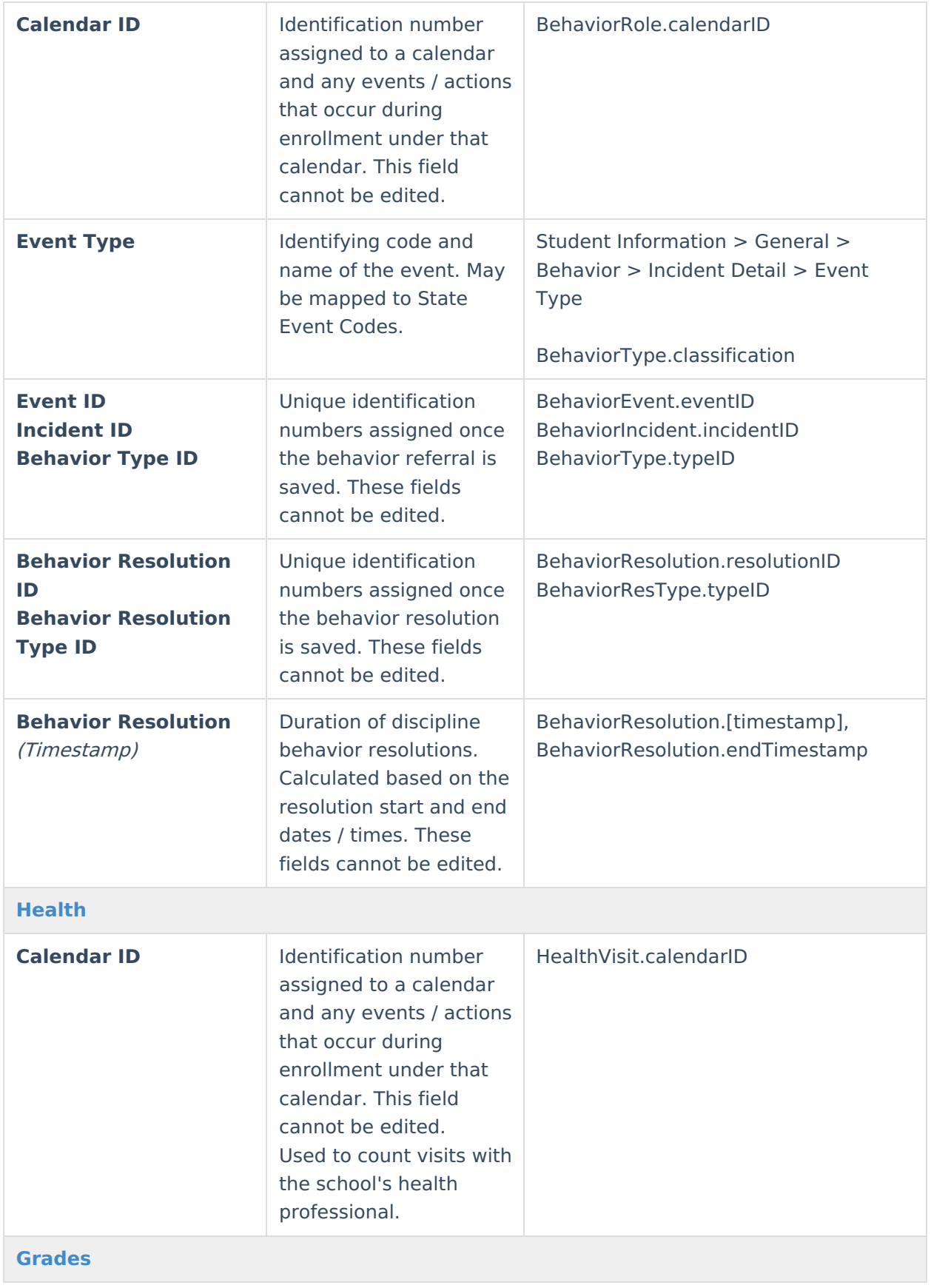

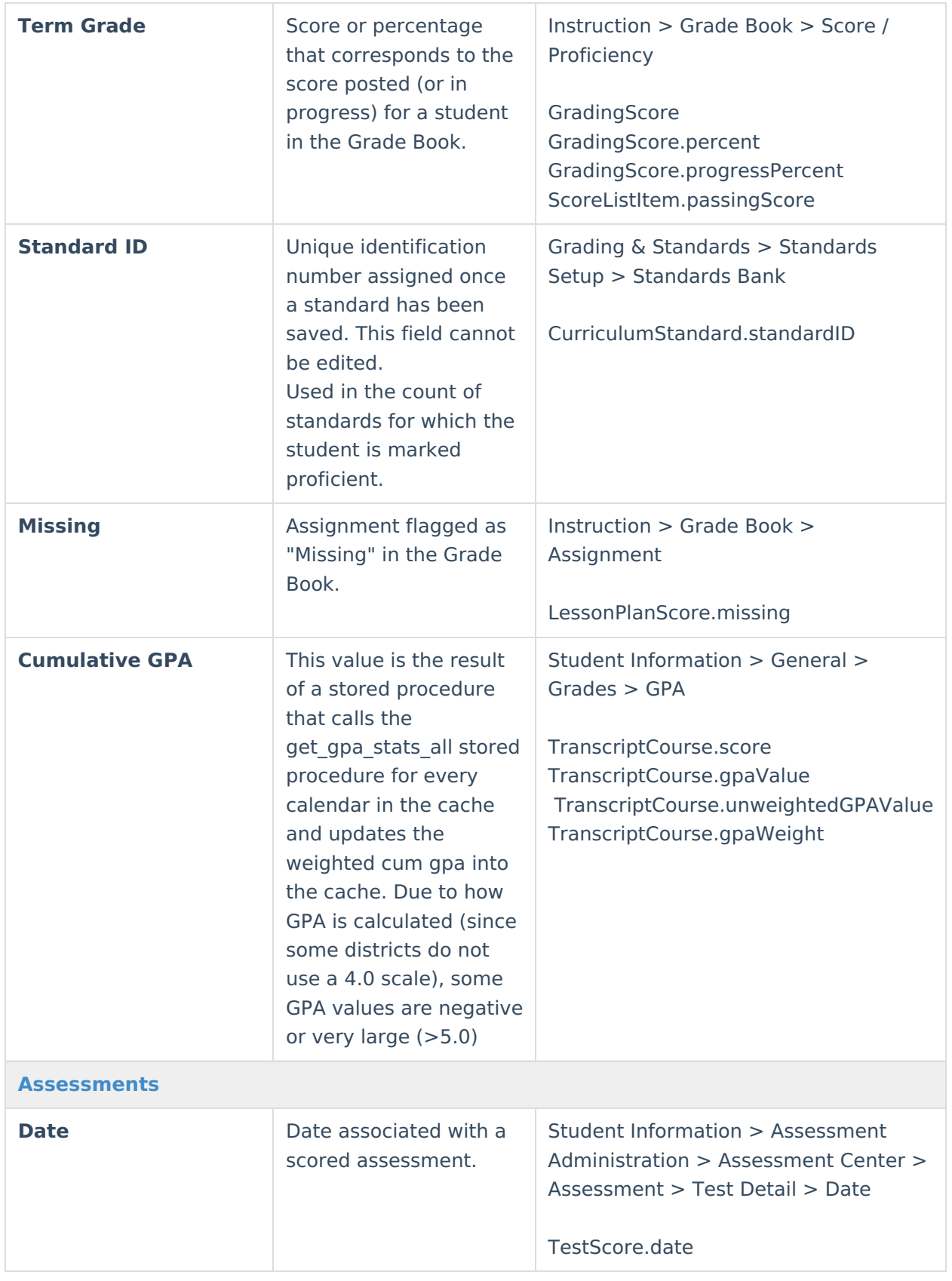

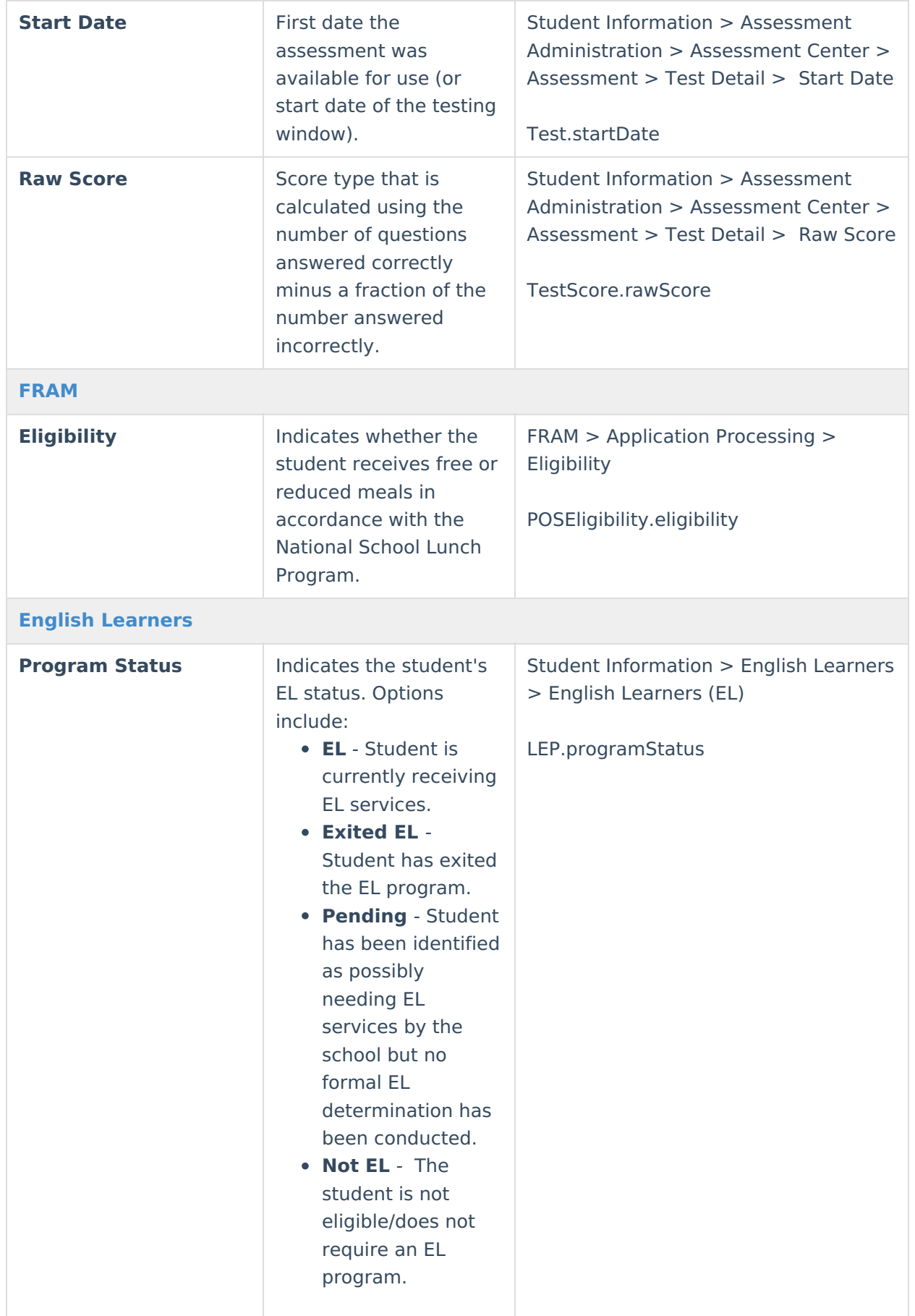

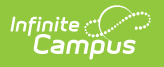